Sono previste delle modifiche alla circolazione presso il Traforo Frejus per il mese di gennaio 2015.

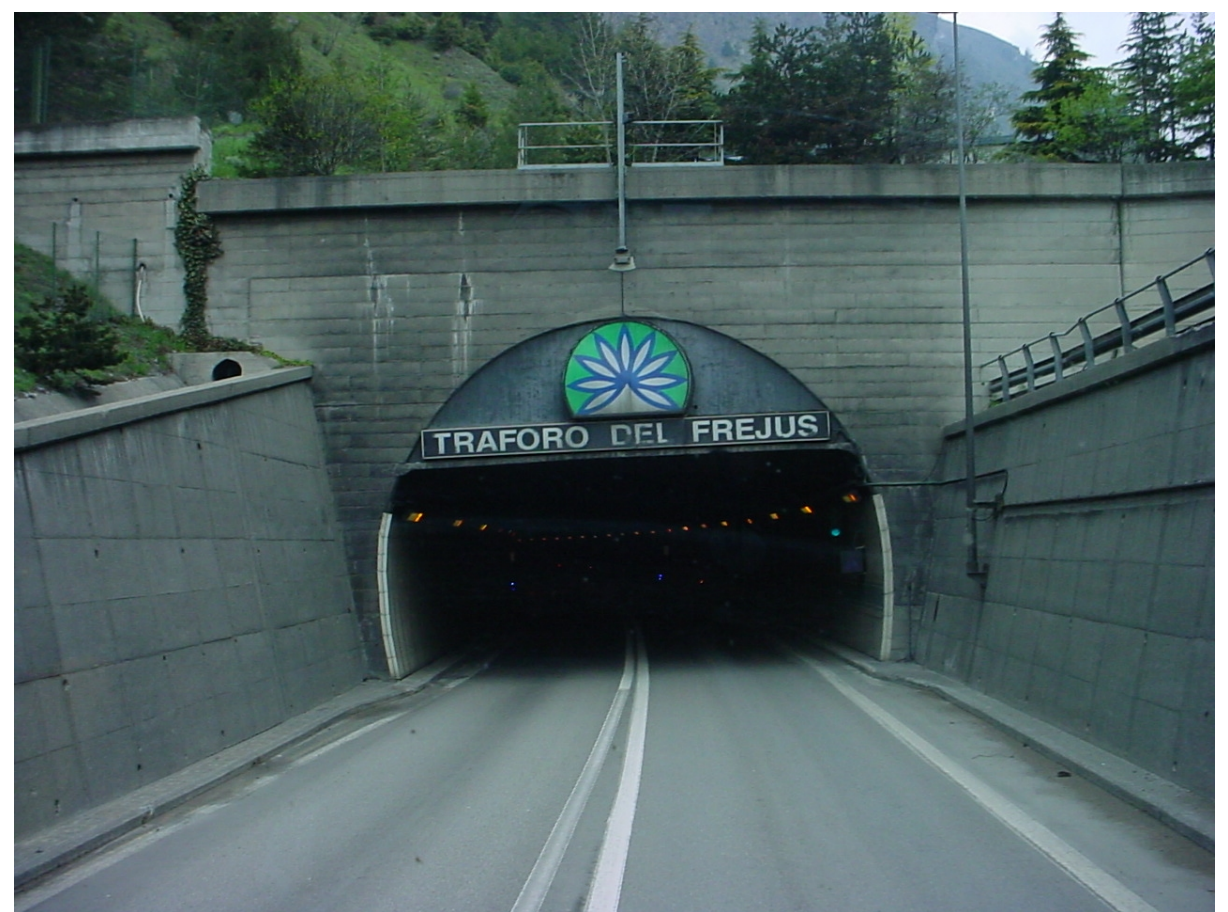

La Sitaf, concessionaria della Autostrada A32 e del Traforo del Frejus, ha pubblicato sul suo sito le giornate e gli orari di applicazione dei **sensi** di sensi di sensi di sensi di sensi di sensi di sensi di **unici alternati previsti per il mese di gennaio**

, allo scopo di consentire lo svolgimento di lavori per il miglioramento della sicurezza.

Ecco i giorni di circolazione a senso unico alternato:

 - dalle 22:30 del 08 gen 2015 fino alle 06:00 del 09/01/2015 - dalle 22:30 del 09 gen 2015 fino alle 06:00 del 10/01/2015 - dalle 22:30 del 10 gen 2015 fino alle 06:00 del 11/01/2015

- dalle 23:45 del 14 gen 2015 fino alle 05:00 del 15/01/2015
- dalle 22:30 del 15 gen 2015 fino alle 06:00 del 16/01/2015

- dalle 22:30 del 16 gen 2015 fino alle 06:00 del 17/01/2015

- dalle 22:30 del 17 gen 2015 fino alle 06:00 del 18/01/2015

- dalle 23:45 del 20 gen 2015 fino alle 05:00 del 21/01/2015

- dalle 23:45 del 21 gen 2015 fino alle 05:00 del 22/01/2015

- dalle 22:30 del 22 gen 2015 fino alle 06:00 del 23/01/2015

- dalle 22:30 del 23 gen 2015 fino alle 06:00 del 24/01/2015

- dalle 22:30 del 24 gen 2015 fino alle 06:00 del 25/01/2015

- dalle 23:45 del 27 gen 2015 fino alle 05:00 del 28/01/2015

- dalle 23:45 del 28 gen 2015 fino alle 05:00 del 29/01/2015

- dalle 22:30 del 29 gen 2015 fino alle 06:00 del 30/01/2015 - dalle 22:30 del 30 gen 2015 fino alle 06:00 del 31/01/2015

- dalle 22:30 del 31 gen 2015 fino alle 06:00 del 01/02/2015

*(Fonte: Sitaf)*

© TN Trasportonotizie - Riproduzione riservata

## **Frejus, i sensi unici alternati di gennaio**  <div id = "calendar-container"><div id = "year">2015</div> <div id = "day">02</div><div id = "month">Gennaio</div></div>

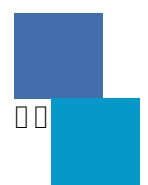